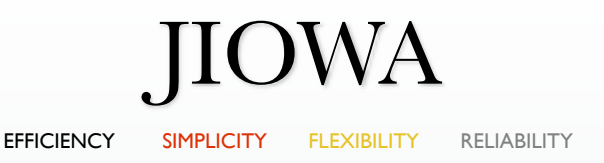

## Automatic Value Propagation in Code Generator Templates

More Examples on the Automatic Value Propagation Mechanism in the Template Engine of the JIOWA Code Generation Framework

> Dr. Robert Mencl Freelance IT Consultant / [www.mencl.de](http://www.mencl.de)

JIOWA Business Solutions GmbH Bettinastraße 30 D-60325 Frankfurt am Main Germany

[codegen@jiowa.de](mailto:codegen@jiowa.de?subject=) [www.jiowa.de](http://www.jiowa.de)

[Version 2.1.6, May 3rd, 2017](http://www.jiowa.de/download.html) [www.jiowa.de/download.html](http://www.jiowa.de/download.html)

J© 2012 - 2017 by JIOWA Business Solutions GmbH - [www.jiowa.de](http://www.jiowa.de)

## JIOWA **Automatic Value Propagation in Code Generator Templates**

- **1. Email Template**
- **2. Multilingual Templates**
- **3. Java Class Template**
- **4. Java Class with Inline Templates**
- **5. Summary**

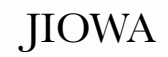

## 1. Email Template

# **Email Template**

## 1. Email Template

#### Template file: Letter.jgt

```
Dear <<Salutation --> Mr: {Mr.} | Mrs: {Mrs.}>> <<Name>>, 
we hereby want to inform you... 
bla bla bla .
Best regards, 
<<ContactPerson>>
```
Plain text enriched with template notation elements which are enclosed by << ... >>

*[Automatic value propagation](http://www.slideshare.net/Robert_Mencl/jiowa-code-generator-framework/50)* which is explained in this presentation, is a feature of the template engine of the JIOWA Code Generation Framework!

If you are not familiar with the framework you should check the tutorial here:

Slides and quick introduction: [www.jiowa.de/products/#jiowa-codegen](http://www.jiowa.de/products/) 

## 1. Email Template (2)

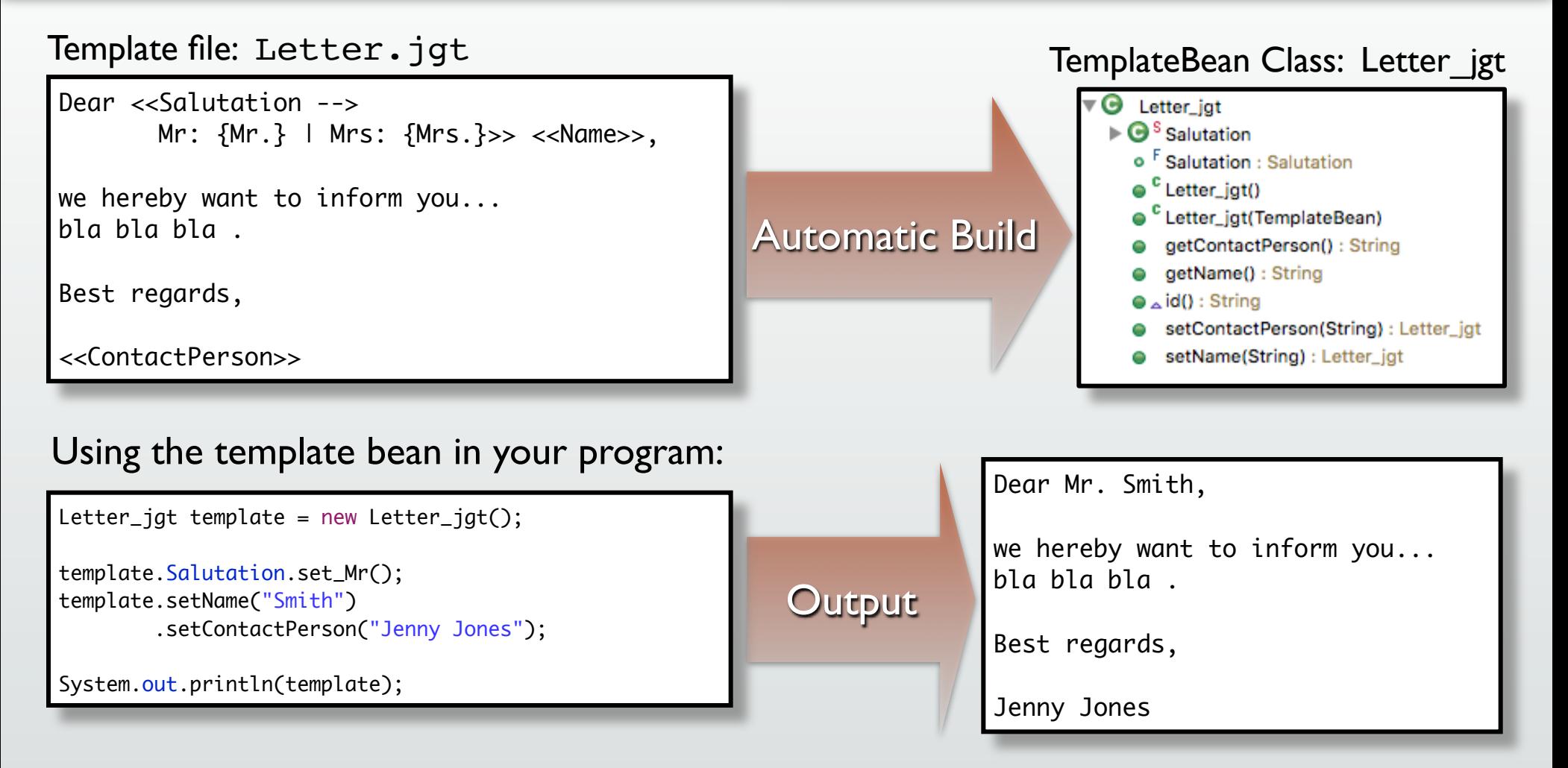

#### **How can we write email templates for different languages but insert the data only once?** ➠ The solution is on the next slide!

2. Multilingual Templates

## **Multilingual Templates**

## 2. Multilingual Templates

#### **What if we have multiple templates with the same logical structure but just different visual appearence?**

Template file: GermanLetter.jgt

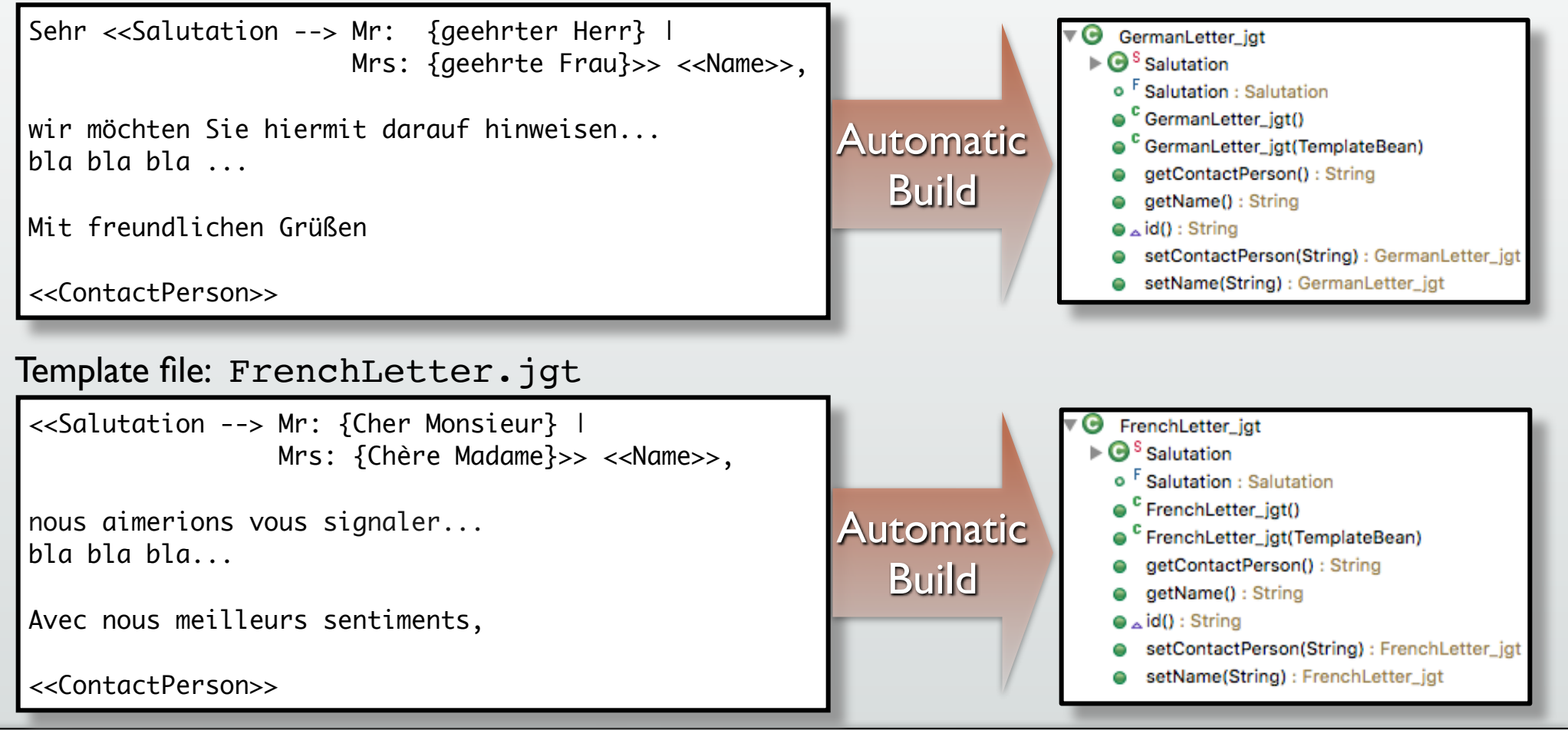

### **What if we have multiple templates with the same logical structure but just different visual appearence?**

Using letter templates in different languages at the same time:

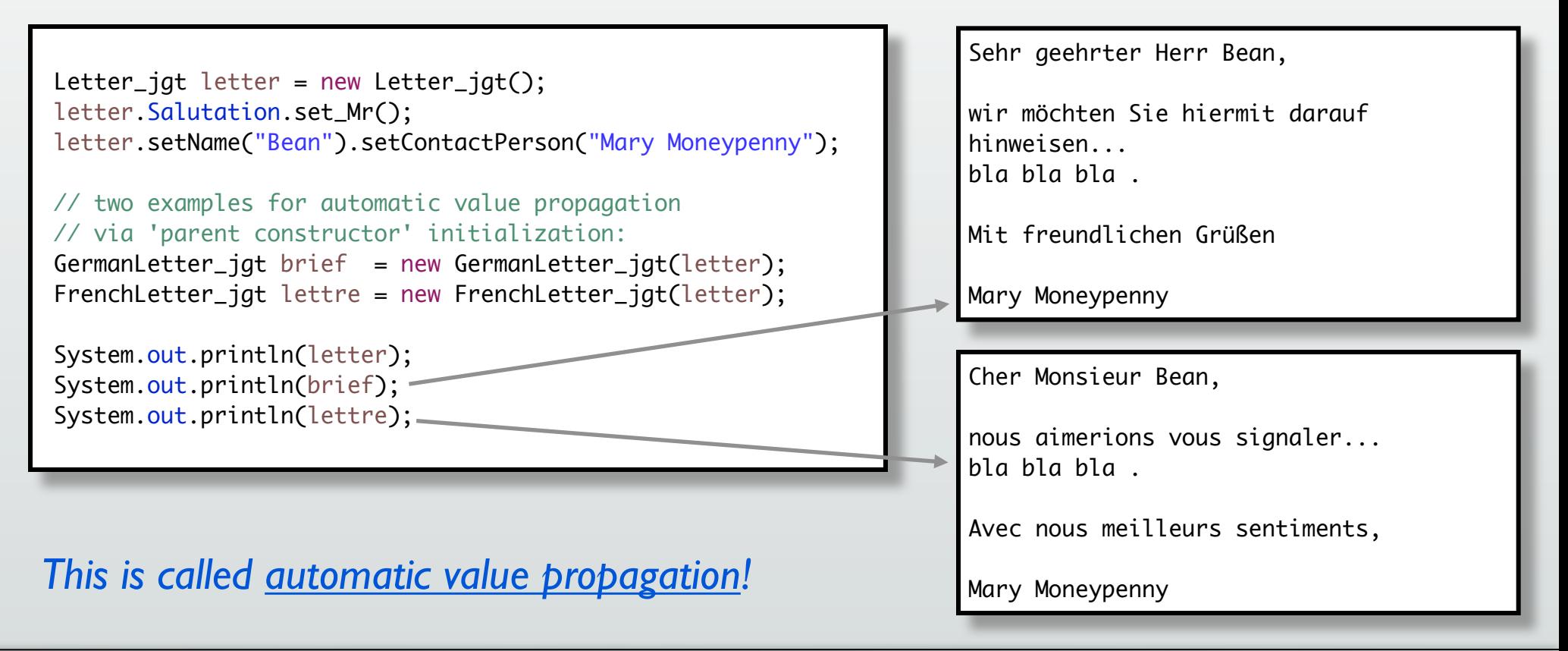

## 2. Multilingual Templates (3)

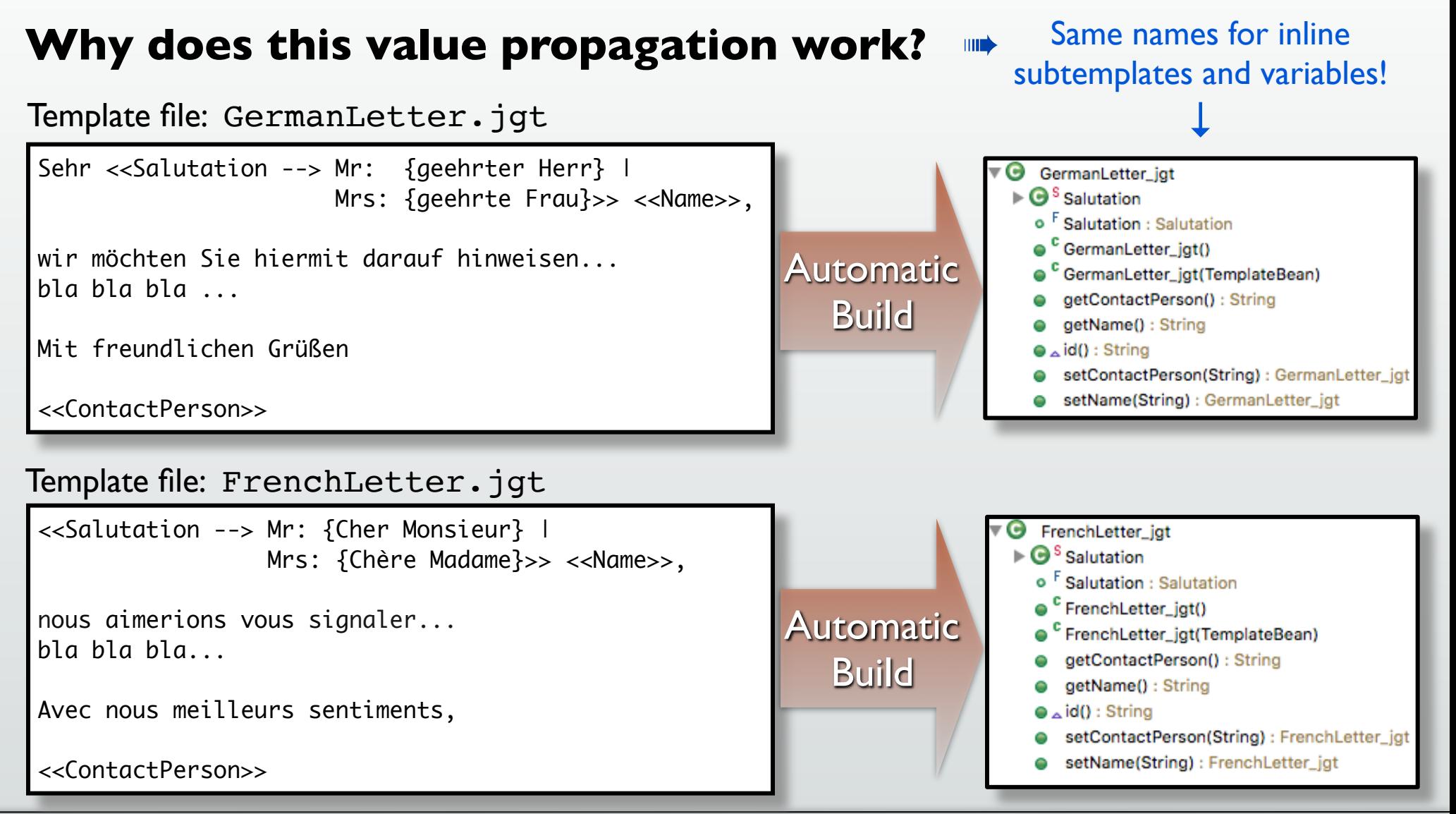

### **Properties of the value propagation mechanism:**

- If the value of a variable (like <<Name>> or <<ContactPerson>>) in the child template bean is null, the value of the parent template bean is taken.
- **If the value of a variable in a template bean is never initialized, an** error is logged during code generation.
- If the list of sub template beans (like Mr, Mrs) of a sub structure (like Salutation) is null, the list of the parent template bean is used instead.
- Unlike variables, sub structures are optional elements. If no sub template beans have been set or added, no text will be created for this sub structure.

3. Java Class Template

# **Java Class Template**

## 3. Java Class Template

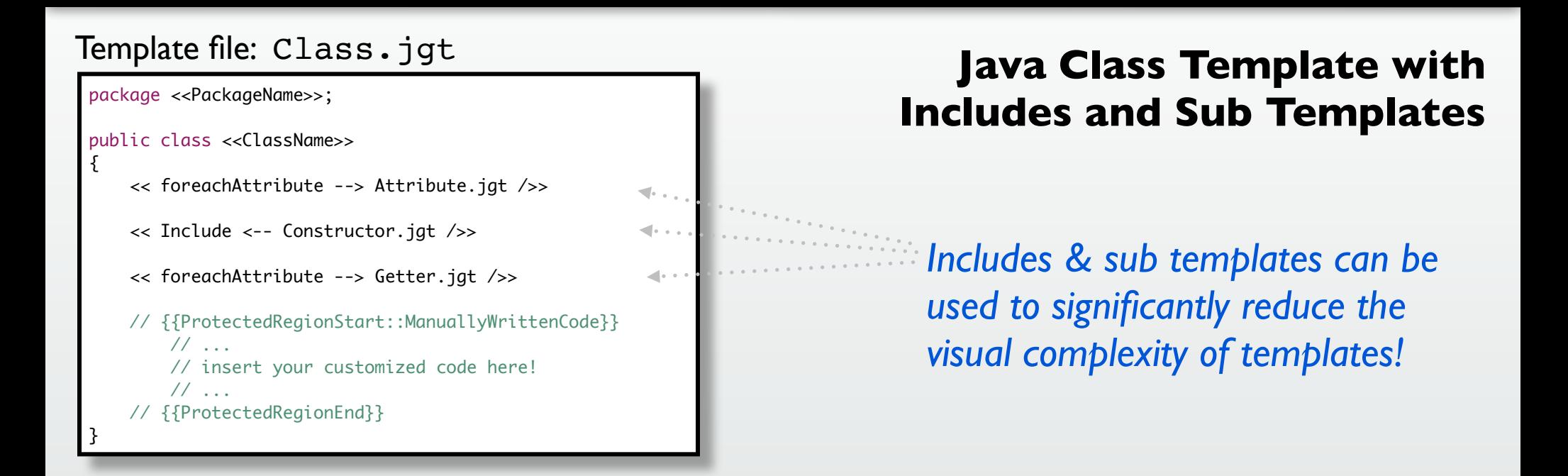

## 3. Java Class Template (2)

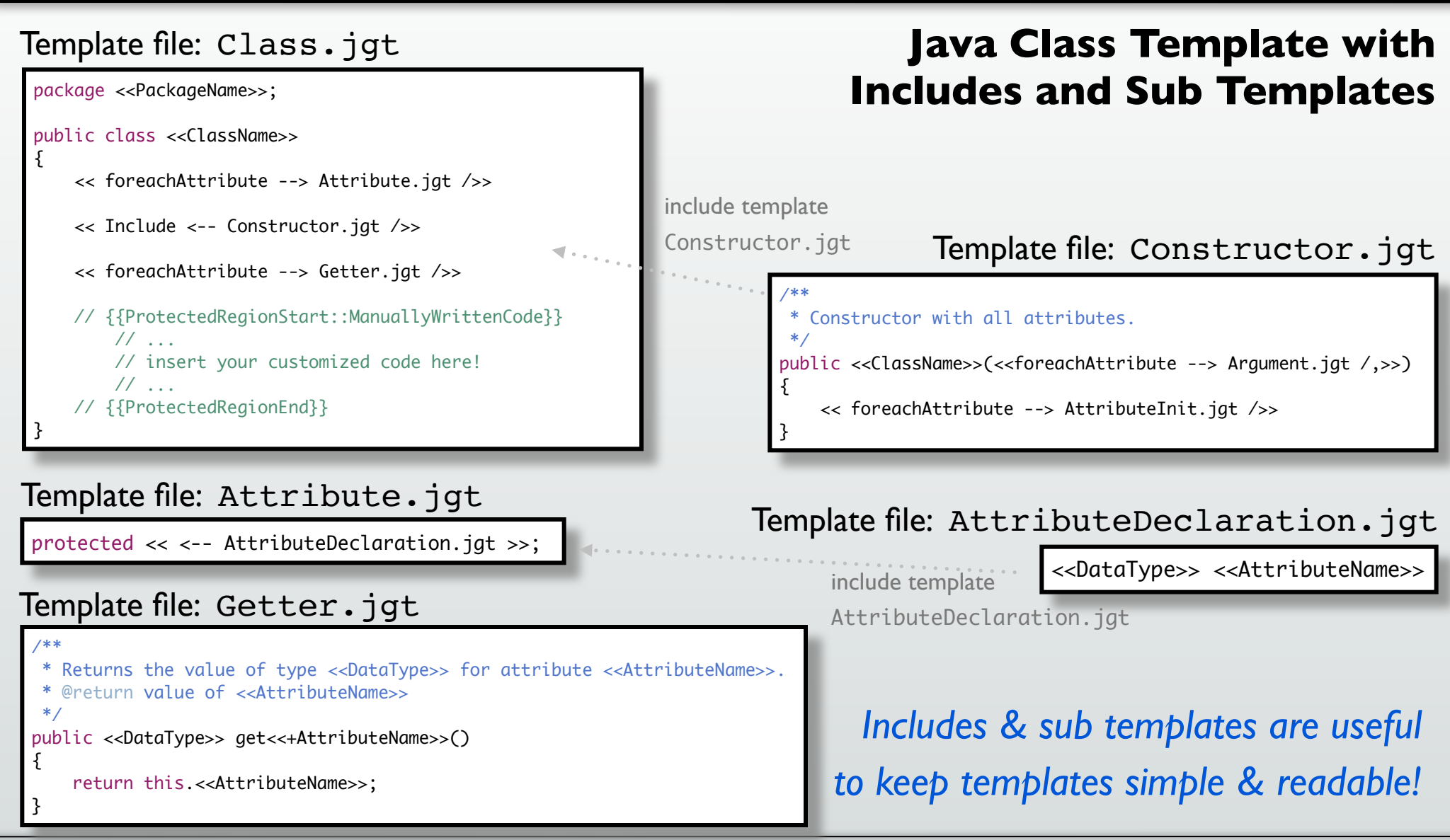

## 3. Java Class Template (3)

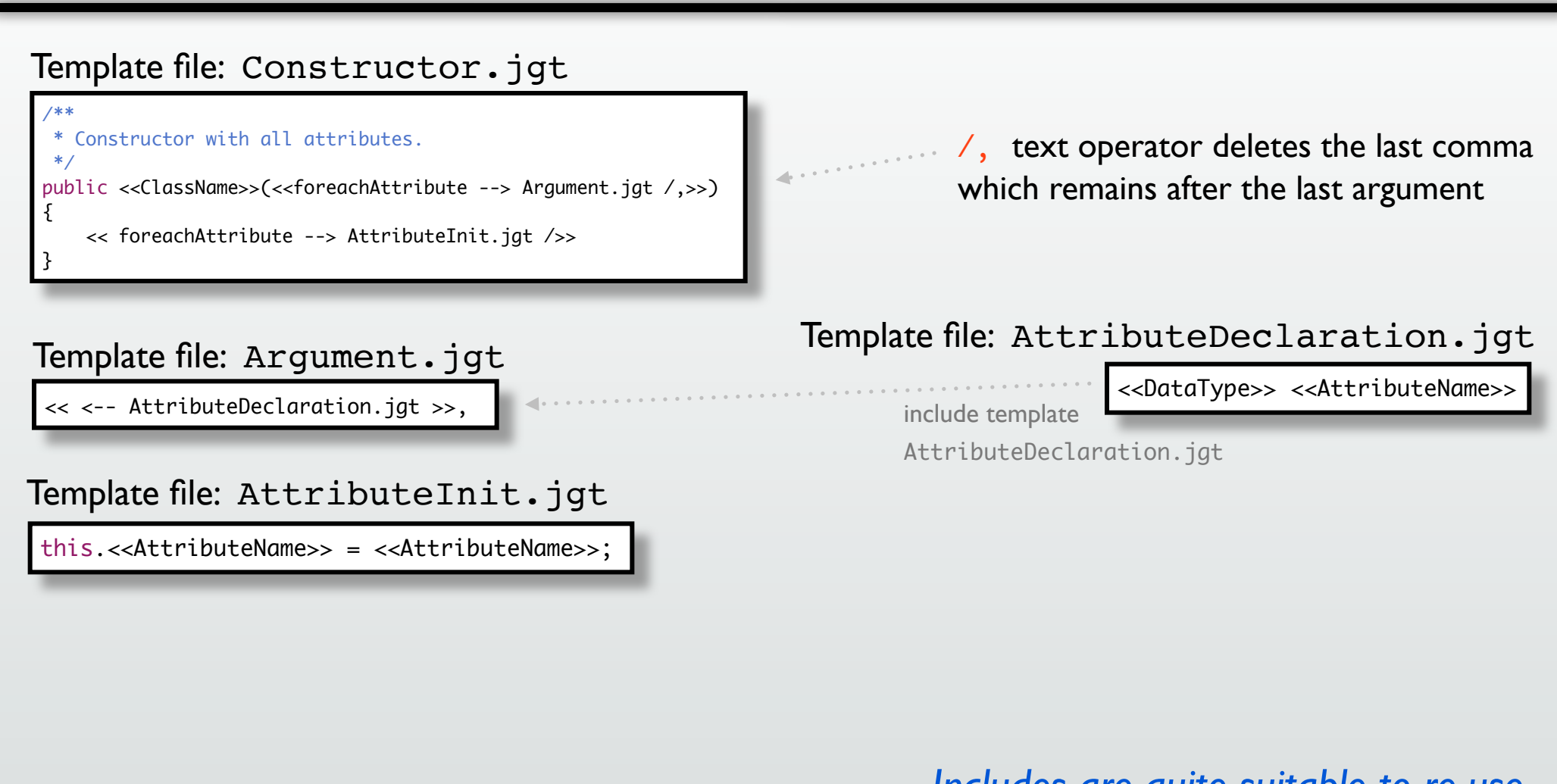

### *Includes are quite suitable to re-use template parts multiple times!*

## 3. Java Class Template (4)

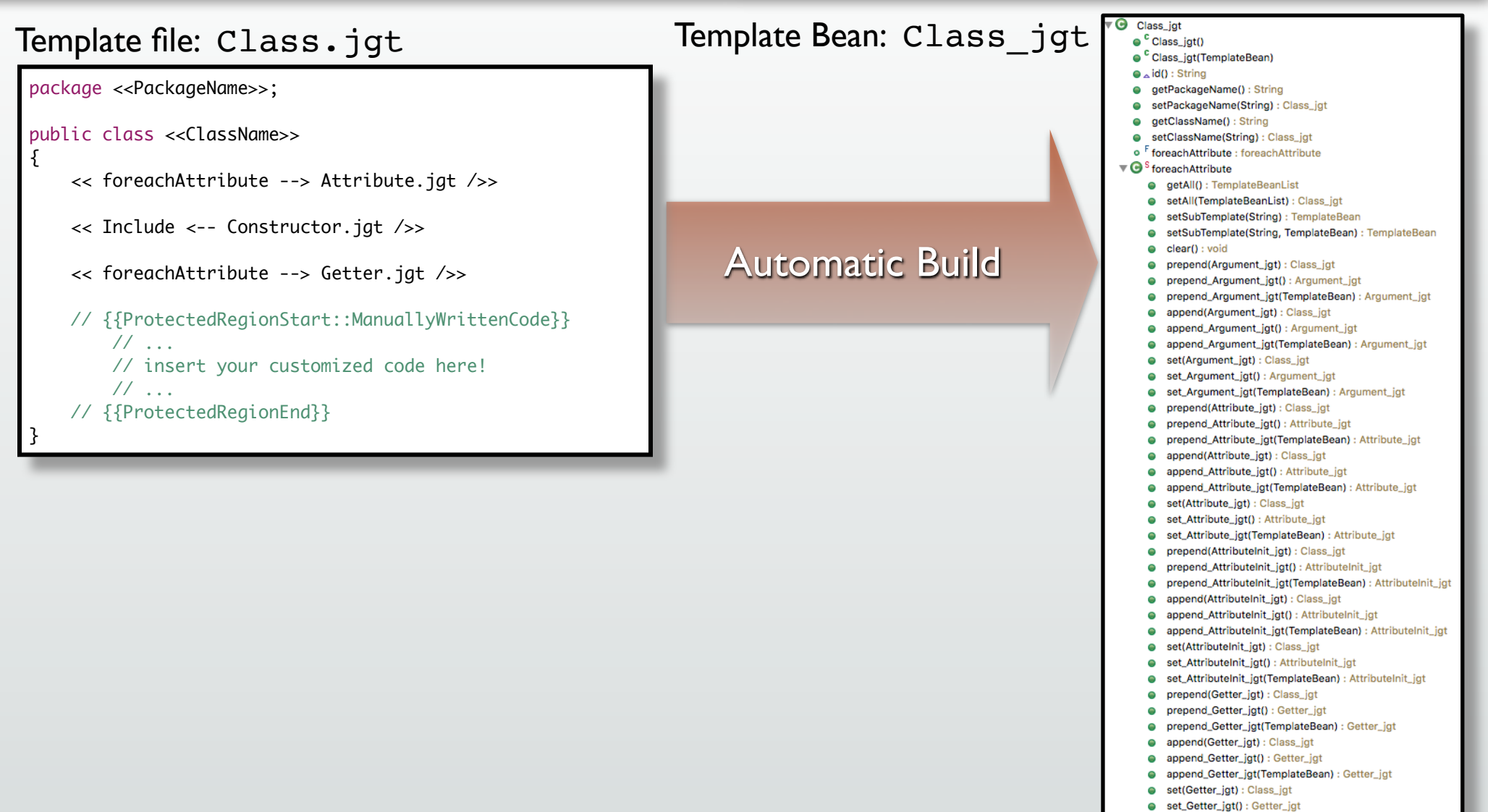

e set\_Getter\_jgt(TemplateBean) : Getter\_jgt

## 3. Java Class Template: Code Generator

#### **Code Generator:**

```
public void generate()
{
     // Class:
    Class\_igt t = new Class\_igt();
     t.setPackageName("example");
     t.setClassName("MyClass");
     // Attributes:
     Attribute_jgt attr1 = t.foreachAttribute.append_Attribute_jgt().setDataType("Long").setAttributeName("number");
     Attribute_jgt attr2 = t.foreachAttribute.append_Attribute_jgt().setDataType("String").setAttributeName("text");
     // Constructor arguments:
     t.foreachAttribute.append_Argument_jgt(attr1); // 'parent constructor' for variable values 
     t.foreachAttribute.append_Argument_jgt(attr2); // works via automatic value propagation
     // Attribute initializations:
     t.foreachAttribute.append_AttributeInit_jgt(attr1); // 'parent constructor' for variable values
     t.foreachAttribute.append_AttributeInit_jgt(attr2); // is similar to a copy constructor
     // Getter:
     t.foreachAttribute.append_Getter_jgt(attr1); 
     t.foreachAttribute.append_Getter_jgt(attr2); 
    updateSourceFile("java/" + t.getPackageName().replace('.', '/') + "/" + t.getClassName() + ".java", t.toString());
}
```
*We insert the attribute values only once! For all other structures (*Argument.jgt*,*  AttributeInit.jgt *&* Getter.jgt*) we just use the "parent constructor". Values will be propagated automatically!*

## 3. Java Class Template: Output

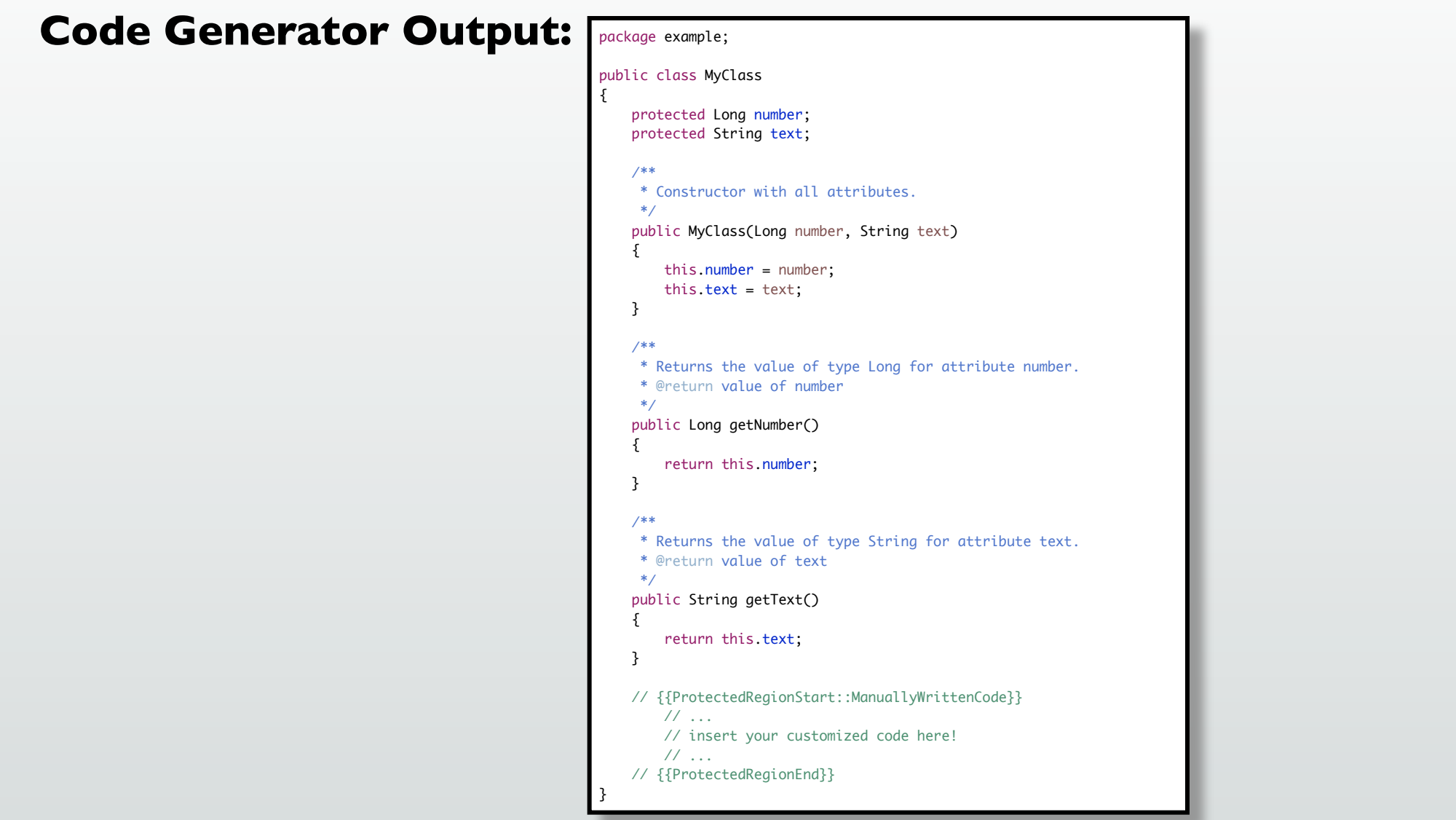

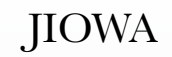

4. Java Class with Inline Templates

# **Java Class with Inline Templates**

## 4. Java Class with Inline Templates

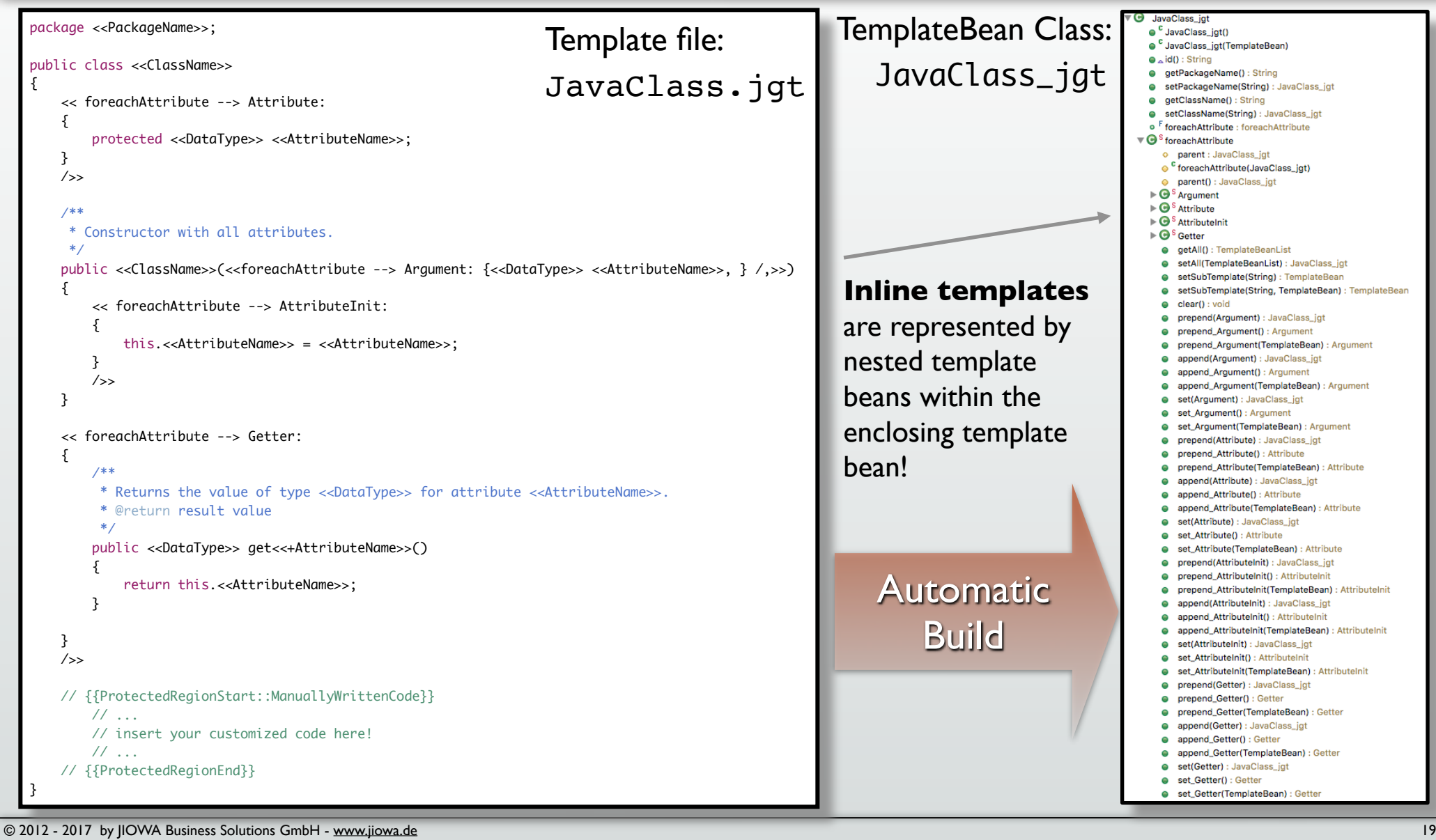

## 4. Java Class with Inline Templates: Code Generator

#### **Code Generator:**  *Value propagation from the previous Java class template!*

```
public void generate()
\{ // Java class with includes and external sub templates
    Class\_igt t = new Class\_igt();
     t.setPackageName("example");
     t.setClassName("MyClass");
     // Attributes:
    Attribute_jgt attr1 = t.foreachAttribute.append_Attribute_jgt().setDataType("Long").setAttributeName("number");
     Attribute_jgt attr2 = t.foreachAttribute.append_Attribute_jgt().setDataType("String").setAttributeName("text");
 .
        . // further data insertions as before
 . 
    // Java class with inline sub templates:
    JavaClass_jgt c = new JavaClass_jgt(t); // 'parent constructor' to get data via value propagation
     c.setPackageName("example.inline"); // for complete template structure
     updateSourceFile("java/" + c.getPackageName().replace('.', '/') + "/" + c.getClassName() + ".java", c ); 
}
```
## 4. Java Class with Inline Templates: Output

#### package example.inline; public class MyClass { protected Long number; protected String text; /\*\* \* Constructor with all attributes. \*/ public MyClass(Long number, String text) { this.number =  $number$ ; this.text = text; } /\*\* \* Returns the value of type Long for attribute number. \* @return value of number \*/ public Long getNumber() { return this.number; } /\*\* \* Returns the value of type String for attribute text. \* @return value of text \*/ public String getText() { return this.text; } // {{ProtectedRegionStart::ManuallyWrittenCode}} // ... // insert your customized code here! // ... // {{ProtectedRegionEnd}} } **Code Generator Output:**

## 4. Java Class with Inline Templates: Data Insertion the other Way around

#### **Code Generator:**  *Data insertion the other way around!*

```
public void generate()
{
    JavaClass_jgt c = new JavaClass_jgt(t);c.setPackageName("example.inline");
     c.setClassName("MyClass");
     // Attributes:
     Attribute a1 = c.foreachAttribute.append_Attribute().setDataType("Long").setAttributeName("number");
     Attribute a2 = c.foreachAttribute.append_Attribute().setDataType("String").setAttributeName("text");
    // Constructor arguments:
     c.foreachAttribute.append_Argument(a1); // 'parent constructor' for variable values 
     c.foreachAttribute.append_Argument(a2); // works via automatic value propagation
     // Attribute initializations:
     c.foreachAttribute.append_AttributeInit(a1); // 'parent constructor' for variable values
     c.foreachAttribute.append_AttributeInit(a2); // works via automatic value propagation
     // Getter:
     c.foreachAttribute.append_Getter(a1); // 'parent constructor' for variable values
     c.foreachAttribute.append_Getter(a2); // works via automatic value propagation
     updateSourceFile("java/" + c.getPackageName().replace('.', '/') + "/" + c.getClassName() + ".java", c ); 
     // Java class with external sub templates:
    Class_jgt t = new Class_jgt(c); // value propagation the other way around!
     t.setPackageName("example"); // moving this class into another package
     updateSourceFile("java/" + t.getPackageName().replace('.', '/') + "/" + t.getClassName() + ".java", t ); 
}
```
#### *The code generator output is identical to the previous slide(s)!*

#### **Summary: value propagation for sub templates**

- Value propagation for sub templates only takes place if the list in the child template bean has not been set, i.e. if it is null.
- **E** For each sub template bean **a** of the parent bean, an instance of the associated sub template bean *b* of the child bean is created with *a* as its parent.
- ! Mapping between sub template beans of different types (but similar names) is performed via their name prefix.
- **An external sub template Attribute.jgt (prefix "Attribute") of the parent** bean is mapped to another external sub template, like Attribute.cgt, for example (where .cgt might have been chosen as suffix for C++ templates).
- **If there is no appropriate external sub template it will be mapped to an inline** sub template (Attribute, for example) with same prefix (if there is one).
- **The reverse mapping approach is taken, if the sub template bean to be mapped** is an inline sub template bean ( $\blacksquare$ ) first inline, then external).

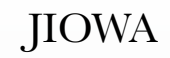

## APPENDIX

## **APPENDIX**

H

## Multilingual Templates: Three Languages at Once

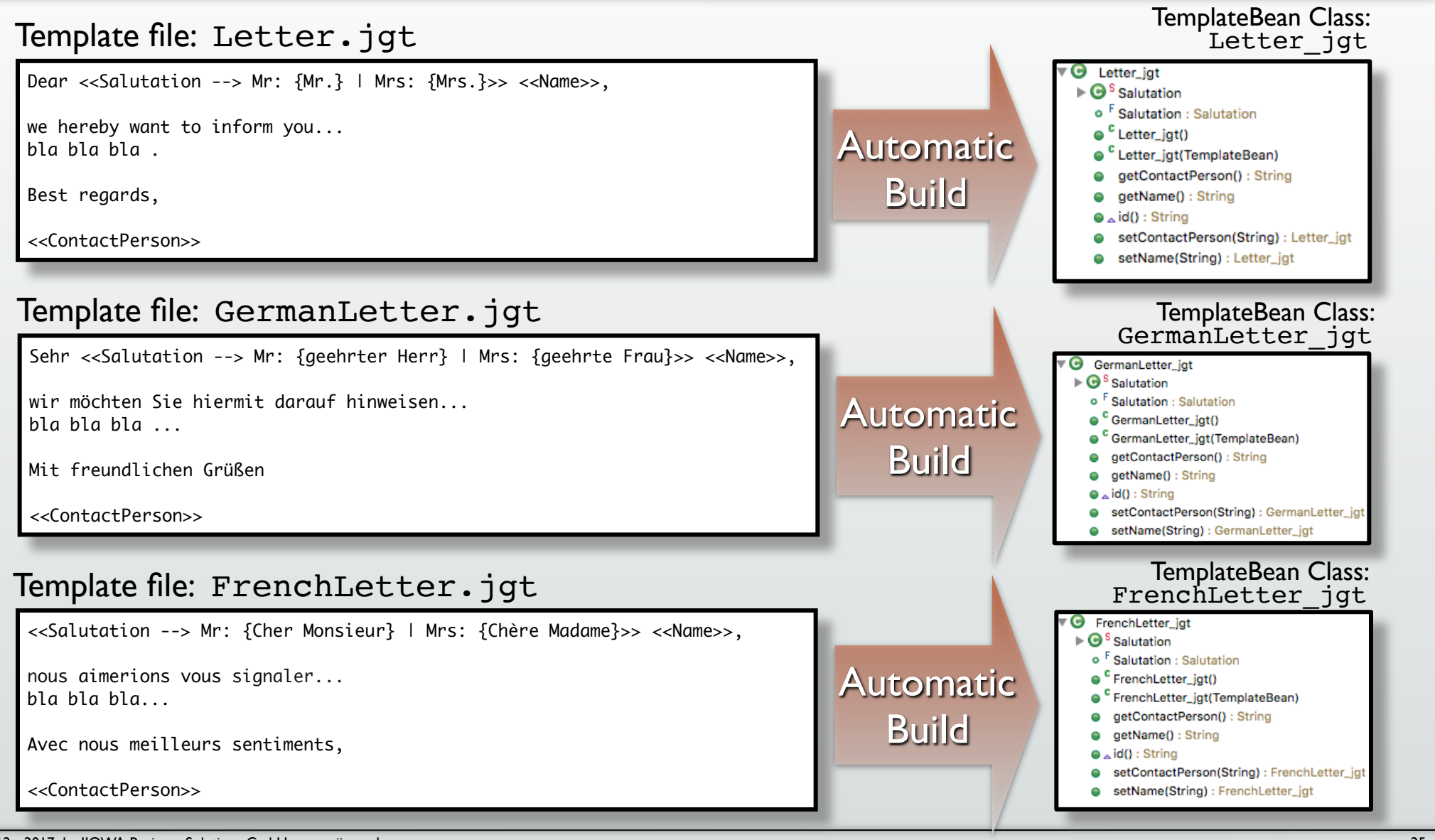

#### **IIOWA**

## Multilingual Templates: Three Languages at Once (2)

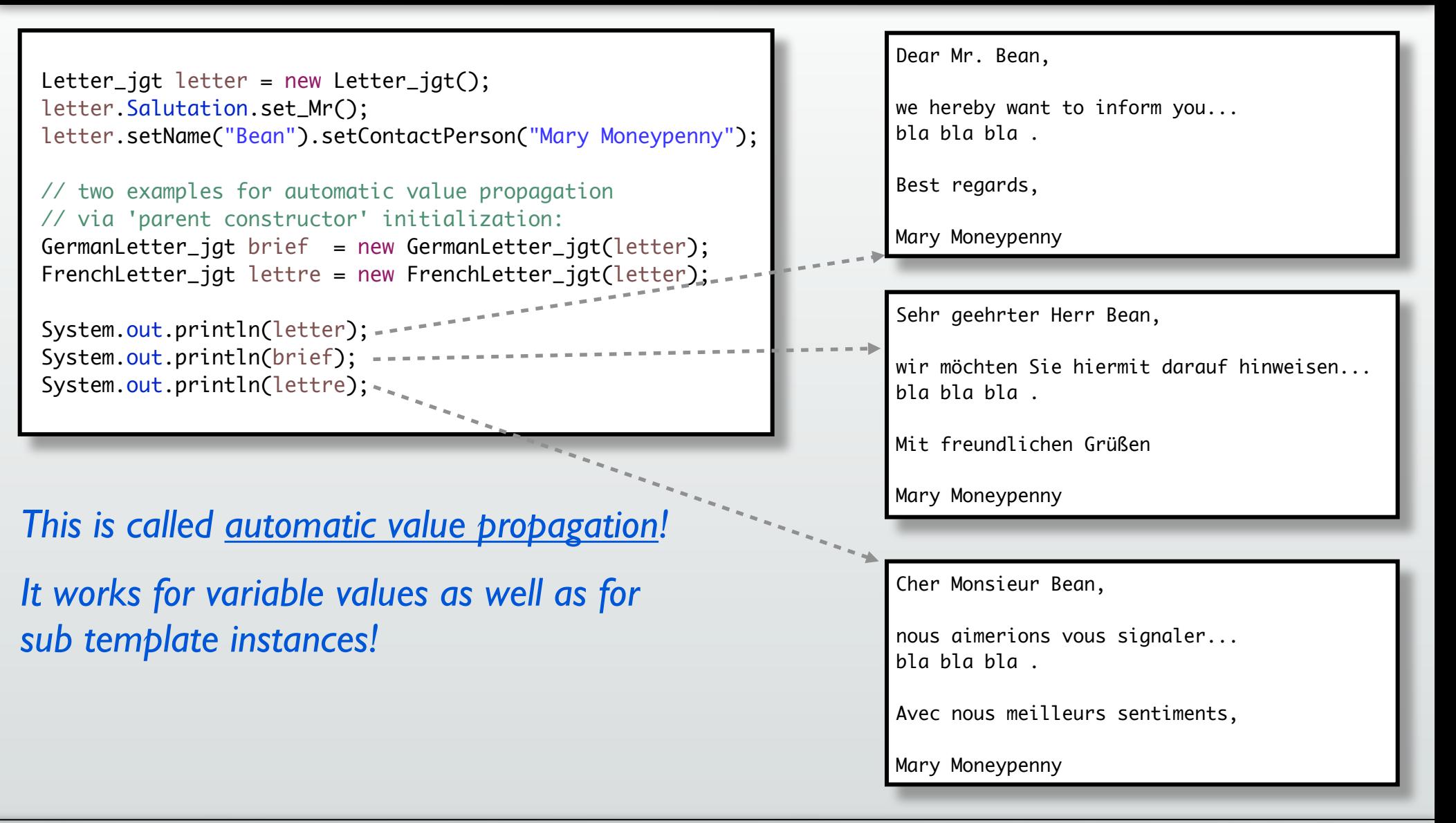

Automatic Value Propagation in Code Generator Templates

## **Questions ? Feedback ?**

[codegen@jiowa.de](mailto:codegen@jiowa.de)

Java Doc: [www.jiowa.de/jiowa-codegen/doc/api/](http://www.jiowa.de/jiowa-codegen/doc/api/)

PDF: [www.jiowa.de/jiowa-codegen/doc/Jiowa-Value-Propagation-in-Code-Generator-Templates.pdf](http://www.jiowa.de/jiowa-codegen/doc/Jiowa-Value-Propagation-in-Code-Generator-Templates.pdf)